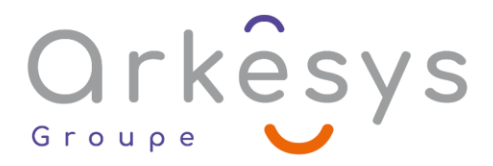

### *Outils graphiques* **PHOTOSHOP – DETOURAGE ET PHOTOMONTAGE**

*Référence : PAO-PHO-SV-DPM*

### 2 jours (14h) – Présentiel ou À distance – Formation certifiante

Tarif public intra : Consulter notre [site Internet](https://www.groupe-arkesys.com/catalogue-de-formations/)

**Tarif public inter :** Consulter notre [site Internet](https://www.groupe-arkesys.com/catalogue-de-formations/)

**Population visée :** Ouvrier – Employé – Employé qualifié – Cadre – Cadre supérieur

**Public concerné :** Toute personne souhaitant utiliser Photoshop pour faire du détourage.

### **Prérequis**

Connaissance de l'environnement Windows ou Mac OS

### **Objectifs pédagogiques**

À l'issue de cette formation, l'apprenant sera capable de :

Détourer correctement une image pour réaliser un photomontage avec Photoshop

### **Programme**

#### **Se repérer dans l'interface de Photoshop**

- **Les menus**
- Les palettes
- La zone de travail

#### **Enregistrer son travail**

Les différents formats d'images

#### **Utiliser l'historique et créer des instantanés**

#### **Utiliser la palette navigation**

#### **Sélectionner et détourer**

Présentation et utilisation des outils de sélection

- o Outils de sélection rectangulaire et elliptique
- o Outils de sélection magnétique
- o Baguette magique, sélection rapide, sélection d'objet

Copier une sélection dans un nouveau document

Page 1/3 - PHOTOSHOP – DETOURAGE ET PHOTOMONTAGE - Mis à jour le 13/03/2023 Concepteur : Groupe ARKESYS – Diffuseur : Groupe ARKESYS

**ARKESYS.NET** 70 rue Bergson - 42000 Saint-Etienne T. 04 37 24 36 78 - info@arkesys.fr SAS AU CAPITAL DE 60 000 € - SIRET : 501 033 609 00030<br>ETS secondaire : 24 espace H.Vallée - 69007 Lyon - SIRET : 501 033 609 00014 **AVANTEAM FORMATION** 

650 chemin de l'Aumône Vieille - 13400 Aubagne T. 04 37 24 36 78 - info@arkesys.fr

# Orkesys Group

#### **Manipuler les sélections**

- Ajout, soustraction, suppression, annulation
- Copier et Déplacement de sélections
- Appliquer un contour sur une sélection
- Remplir une sélection de couleur

#### **Sélectionner des couleurs**

#### **Mémoriser une sélection**

#### **Réaliser des tracés**

- Créer un nouveau tracé, enregistrer le tracé
- **The Transformer un trace en sélection**
- Enregistrer un tracé en format EPS
- Modifier un tracé, supprimer le tracé
- Remplir le tracé/remplir le contour du tracé

#### **Créer des images composites**

- Utilisation du copier déposer entre images
- Copie d'une sélection d'image en couleur dans une image en niveaux de gris

#### **Utiliser des masques de fusion**

#### **Créer un groupe de détourage**

#### **Utiliser des calques de réglage**

# **Méthodes et moyens**

Explications théoriques suivies de pratiques guidées puis de mises en autonomie

Votre formation a lieu en présentiel :

- o 1 vidéoprojecteur par salle
- o 1 ordinateur
- Votre formation se déroule à distance avec :
	- o 1 ordinateur
	- o 1 connexion Internet
	- o 1 adresse e-mail valide
	- o 1 équipement audio (micro et enceintes ou casque)
	- o 1 Webcam (facultatif dans l'idéal)
	- o 1 deuxième écran (facultatif dans l'idéal)
- Votre formation se déroule sur notre plate-forme de formation avec :
	- o 1 ordinateur
	- o 1 connexion Internet
	- o 1 adresse e-mail valide
	- o 1 équipement audio (micro et enceintes ou casque facultatif)

Page 2/3 - PHOTOSHOP – DETOURAGE ET PHOTOMONTAGE - Mis à jour le 13/03/2023 Concepteur : Groupe ARKESYS – Diffuseur : Groupe ARKESYS

**ARKESYS.NET** 70 rue Bergson - 42000 Saint-Etienne T. 04 37 24 36 78 - info@arkesys.fr SAS AU CAPITAL DE 60 000 € - SIRET : 501 033 609 00030<br>ETS secondaire : 24 espace H.Vallée - 69007 Lyon - SIRET : 501 033 609 00014 **AVANTEAM FORMATION** 

650 chemin de l'Aumône Vieille - 13400 Aubagne T. 04 37 24 36 78 - info@arkesys.fr SAS AU CAPITAL de 10 000 € - SIRET : 749 889 713 00022

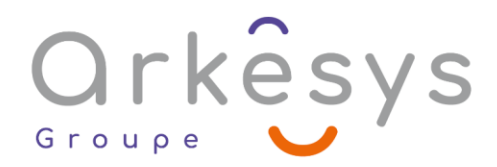

# **Méthodes d'évaluation des acquis**

L'acquisition des compétences de la formation se fait à travers le suivi du formateur tout au long de la formation (séquences synchrones et asynchrones). Elle s'appuie également sur la réalisation d'exercices et de TP. Enfin, des quiz s'ajoutent aux différents outils de validation de l'acquisition des compétences visées. Une évaluation est systématiquement réalisée par chaque stagiaire, à l'issue de la formation.

### **Profil formateur**

Nos formateurs sont certifiés à l'issue d'un parcours organisé par nos soins. Ils bénéficient d'un suivi de maintien et d'évolution de leurs compétences aussi bien au niveau technique que pédagogique. Chacun de nos formateurs a bénéficié d'une formation spécifique à l'animation de classe virtuelle et à l'utilisation des solutions de formation à distance du Groupe ARKESYS.

# **Support stagiaire**

À l'issue de la formation, les exercices et travaux pratiques réalisés, leurs corrigés ainsi qu'un support de cours dématérialisé sera fourni à chaque stagiaire par e-mail ou via la plate-forme FOAD.

### **Accessible à tous**

Cette formation est accessible à toute personne en situation de handicap. Notre référent handicap prendra contact avec les stagiaires concernés pour adapter l'animation à leurs besoins et rendre l'apprentissage accessible à tous. Enfin, nos centres de formation sont accessibles aux personnes à mobilité réduite.

> Page 3/3 - PHOTOSHOP – DETOURAGE ET PHOTOMONTAGE - Mis à jour le 13/03/2023 Concepteur : Groupe ARKESYS – Diffuseur : Groupe ARKESYS

**ARKESYS.NET** 70 rue Bergson - 42000 Saint-Etienne T. 04 37 24 36 78 - info@arkesys.fr SAS AU CAPITAL DE 60 000 € - SIRET : 501 033 609 00030<br>ETS secondaire : 24 espace H.Vallée - 69007 Lyon - SIRET : 501 033 609 00014

**AVANTEAM FORMATION** 650 chemin de l'Aumône Vieille - 13400 Aubagne T. 04 37 24 36 78 - info@arkesys.fr SAS AU CAPITAL de 10 000 € - SIRET : 749 889 713 00022